## FICHA DE INSCRIÇÃO

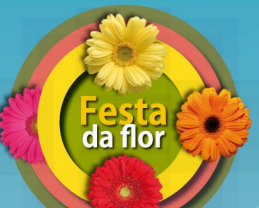

## CONCURSO MONTRAS EM FLOR

## **DADOS DA LOJA®**

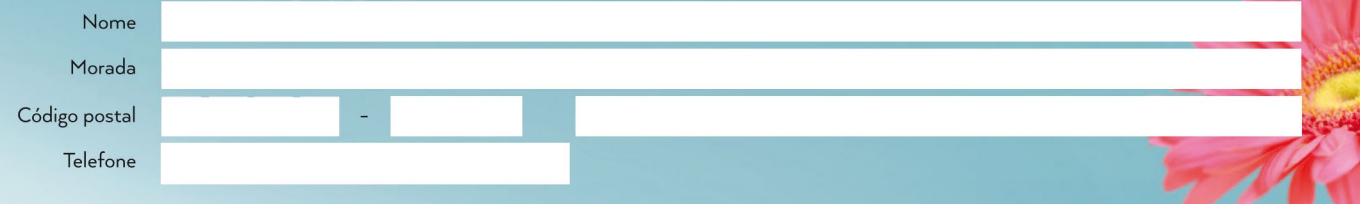

\*Preenchimento obrigatório.

Data limite de inscrição: 17 de maio

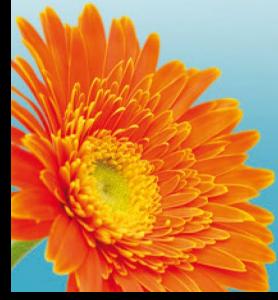

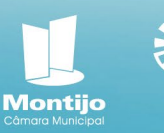

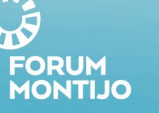